# CONSILIUL JUDETEAN TELEORMAN Direcția Generală de Asistență Socială și Protecția Copilului mun. Alexandria, str. Dunării nr. 7; Tel. 0247/316611; Fax 0247/406060;

## **ANUNT**

Direcția Generală de Asistență Socială și Protectia Copilului Teleorman cu sediul, în mun. Alexandria, strada Dunării, nr.7, jud. Teleorman, organizează la sediul său, concurs de recrutare pentru ocuparea unor funcții publice de execuție vacante din cadrul aparatului de specialitate.

### Funcțiile publice pentru care se organizează concursul

- I funcție publică de execuție de inspector, clasa I, grad profesional superior la Serviciul Evaluare Complexă a Copilului cu Dizabilități;

- 1 functie publică de execuție de inspector, clasa I, grad profesional principal la Compartimentul Evidență și Plată Prestații Sociale din cadrul Serviciului Asistență Socială;

### Timpul de muncă

Durata normala a timpului de muncă, respectiv 8 ore pe zi, 40 de ore pe săptămână.

# Data, ora și locul desfășurării probei scrise si a interviului

Concursul se va desfasura la sediul Direcției Generale de Asistență Socială și Protecția Copilului Teleorman, în mun. Alexandria, strada Dunării, nr.7, jud. Teleorman, după cum urmează:

#### -în data de 08 august 2022, ora 10:00 proba scrisă

-interviul se sustine, de regula, intr-un termen de maximum 5 zile lucratoare de la data sustinerii probei scrise. Data si ora sustinerii interviului se afiseaza obligatoriu odata cu rezultatele la proba scrisa.

Condițiile de participare cuprinzând condițiile de studii, condițiile de vechime în specialitate și alte condiții specifice sunt:

I. Să îndeplinească condițiile de ocupare a unei funcții publice, conform art.465 alin.(1) din Ordonanța de Urgență nr.57/ 2019 privind Codul Administrativ, cu modificările și completările ulterioare. În ceea ce privește condiția prevăzută la art.465 alin.(1) lit.e), candidații depun la dosarul de concurs copia adeverinței care atestă starea de sănătate corespunzătoare, eliberată cu cel mult 6 luni anterioare derulării concursului de către medicul de familie al candidatului, conform art.613 și art.625 alin.(2) din O.U.G nr. 57/ 2019 privind Codul Administrativ, cu modificările și completările ulterioare, și art.49 alin.(1) lit.g) din Hotărârea Guvernului nr.611/2008 pentru aprobarea normelor privind organizarea și dezvoltarea carierei funcționarilor publici, cu modificările și completările ulterioare;

#### II. Condiții specifice :

1. Pentru funcția publică de execuție de inspector, clasa I, grad profesional superior la Serviciul Evaluare Complexă a Copilului cu Dizabilități :

a) Studii universitare de licență absolvite cu diplomă, respectiv studii absolvite cu diplomă de licență sau echivalentă în domeniul: superioare "psihologie" – specializarea "psihologie";

b) Vechime în specialitatea studiilor necesare exercitării functiei publiceminim 7 ani.

2. Pentru funcția publică de execuție de inspector, clasa I, grad profesional principal la Compartimentul Evidență și Plată Prestații Sociale din cadrul Serviciului Asistență Socială:

a) Studii universitare de licență absolvite cu diplomă, respectiv studii superioare absolvite cu diplomă de licență sau echivalentă în unul dintre următoarele domenii, după caz : - asistență socială;

- sociologie;

- psihologie;

- drept;

- economie:

- stiinte administrative;

b) Vechime în specialitatea studiilor necesare exercitării funcției publiceminim 5 ani.

Persoanele interesate, vor depune la Compartimentul Resurse Umane, camera 31, un dosar de înscriere la concurs cuprinzând următoarele acte:

a) formular de înscriere, conform modelului anexat anunțului, în format editabil;

b) curriculum vitae, modelul comun european:

c) copia actului de identitate;

d) copii ale diplomelor de studii, certificatelor și altor documente care atestă efectuarea unor specializări și perfecționări;

e) copia carnetului de muncă și a adeverinței eliberate de angajator pentru perioada lucrată, care să ateste vechimea în muncă și în specialitatea studiilor solicitate pentru ocuparea postului.

Modelul orientativ al adeverinței menționate este prevăzut în Anexa 2D din H.G. 611/2008 pentru aprobarea normelor privind organizarea și dezvoltarea carierei funcționarilor publici, cu modificările și completările ulterioare. Adeverințele care nu au alt format decât cel prevăzut în Anexa nr.2 D din H.G. 611/2008, trebuie să cuprindă elemente similare celor prevăzute în Anexa nr.2D și din care să rezulte cel puțin următoarele informații: funcția/ funcțiile ocupată/ocupate, nivelul studiilor solicitate pentru ocuparea acesteja/acestora, temejul legal al desfăsurării activității, vechimea în munca acumulată, precum și vechimea în specialitatea studiilor.

f) copia adeverinței care atestă starea de sănătate corespunzătoare eliberată cu cel mult 6 luni anterior derulării concursului de către medicul de familie al candidatului:

Adeverinta care atestă starea de sănătate conține, în clar numărul, data, numele emitentului și calitatea acestuia, în formatul standard stabilit prin ordin al ministrului sănătătii.

Pentru candidatii cu dizabilități, în situația solicitării de adaptare rezonabilă, adeverința care atestă starea de sănătate trebuie însoțită de copia certificatului de incadrare într-un grad de handicap, emis în condițiile legii.

Prin raportare la nevoile individuale, candidatul cu dizabilități poate înainta comisiei de concurs, în termenul prevăzut pentru depunerea dosarelor de concurs, propunerea sa privind instrumentele necesare pentru asigurarea accesibilității probelor de concurs.

g) Cazierul judiciar

Cazierul judiciar poate fi înlocuit cu o declarație pe propria răspundere. În acest caz, candidatul declarat admis la selecția dosarelor are obligația de a completa dosarul de concurs cu originalul documentului pe tot parcursul desfăsurării concursului, dar nu mai târziu de data și ora organizării interviului, sub sancțiunea neemiterii actului adfministrativ de numire.

h) declaratia pe propria răspundere, prin completarea rubricii corespunzătoare din formularul de înscriere, sau adeverința care să ateste lipsa calității de lucrător al Securității sau colaborator al acesteia, în condițiile prevăzute de legislația specifică.

Depunerea documentelor se face într-un dosar, iar copiile de pe actele prevăzute mai sus se prezintă în copii legalizate sau însotite de documentele originale, care se certifică pentru conformitate cu originalul de către secretarul comisiei de concurs.

# Perioada de depunere a dosarelor de concurs

Candidatii depun dosarul de înscriere la concurs în termen de 20 de zile de la data publicării anunțului, în perioada 07.07.2022 - 26.07.2022, orele 16:00, la sediul Direcției Generale de Asistență Socială și Protecția Copilului Teleorman situat în mun. Alexandria, str. Dunării, nr. 7.

Coordonatele de contact pentru primirea dosarelor de concurs

Sediul Directiei Generale de Asistentă Socială și Protecția Copilului Teleorman, strada Dunării, nr.7, camera 31, telefon 0247/316611 int.16, fax. 0247/406060, e-mail dgaspctr@yahoo.com, persoana de contact Stoicea Adriana, inspector in cadrul Compartimentului resurse umane.

Bibliografia si tematica pentru concursul de recrutare organizat pentru ocuparea unor funcții publice de execuție vacante din cadrul aparatului de specialitate și atribuțiile stabilite în fișa postului sunt afișate la locul de desfasurare a concursului și pe pagina de internet a Direcției Generale de Asistență Socială și Protecția Copilului Teleorman www.dgaspctr.ro.

In ziua concursului, candidații vor avea asupra lor carte de identitate.

Relații suplimentare se pot obține de la secretarul comisiei de concurs, doamna Stoicea Adriana, la sediul Direcției Generale de Asistență Socială și Protecția Copilului Teleorman, camera 31 și la numarul de telefon 0247/316611  $int.16.$ 

Anexăm prezentului anunț, următoarele:

-bibliografia și tematica:

-atributiile postului;

-formularul de înscriere la concurs, în format editabil;

-formatul standard al adeverinței care atestă vechimea în muncă și în specialitatea studiilor solicitate pentru ocuparea postului, dobândită după data de  $01.01.2011.$ 

Director General, Dragomirescu Florinel

**Compartiment Resurse Umane** Stoicea Adriana

July

Afişat azi, 07 iulie 2022 la sediul D.G.A.S.P.C. Teleorman și pe pagina oficială de internet a instituției www.dgaspctr.ro

Bibliografia și tematica pentru concursul de recrutare pentru ocuparea funcției publice de execuție de inspector, clasa I, grad profesional superior la Serviciul Evaluare Complexă a Copilului cu Dizabilități **BIBLIOGRAFIA** 

1. Constituția României, republicată;

2. Titlul I și II ale părții a VI-a din Ordonanța de urgență a Guvernului nr. 57/2019, cu modificările și completările ulterioare;

3. Ordonanta Guvernului nr. 137/2000 privind prevenirea si sanctionarea tuturor formelor de discriminare, republicată, cu modificările și completările ulterioare:

4. Legea nr. 202/2002 privind egalitatea de sanse și de tratament între femei si bărbați, republicată, cu modificările și completările ulterioare;

5. Legea 272 /2004 (republicata) privind protectia si promovarea drepturilor copilului;

6. Hotararea de Guvern nr. 502/20117 privind organizarea si functionarea comisiei pentru protectia copilului;

7. Ordinul 1985/2016 privind aprobarea metodologiei pentru evaluarea si interventia integrata in vederea incadrarii copiilor cu dizabilitati in grad de handicap, a orientarii scolare si profesionale a copiilor cu cerinte educationale speciale, precum si in vederea abilitarii si reabilitarii copiilor cu dizabilitati si/sau cerinte educationale speciale;

8. Hotararea Guvernului nr. 797/2017 privind Regulamentul-Cadru de organizare si functionare al Directiei generale de asistenta sociala si protectia copilului;

Director General Dragomirescu Florinel

#### **TEMATICA**

pentru concursul de recrutare pentru ocuparea funcției publice de executie de inspector, clasa I, grad profesional superior la Serviciul Evaluare Complexă a Copilului cu Dizabilități

1. Constituția României, republicată, integral;

2. Titlul I și II ale părții a VI-a din Ordonanța de urgență a Guvernului nr. 57/2019, cu modificările și completările ulterioare;

3. Ordonanța Guvernului nr. 137/2000 privind prevenirea și sancționarea tuturor formelor de discriminare, republicată, cu modificările și completările ulterioare, integral:

4. Legea nr. 202/2002 privind egalitatea de sanse și de tratament între femei și bărbați, republicată, cu modificările și completările ulterioare, integral;

5. Legea 272 /2004(republicata) privind protectia si promovarea drepturilor copilului, integral;

6. Hotararea de Guvern nr. 502/20117 privind organizarea si functionarea comisiei pentru protectia copilului, integral;

7. Ordinul 1985/2016 privind aprobarea metodologiei pentru evaluarea si interventia integrata in vederea incadrarii copiilor cu dizabilitati in grad de handicap, a orientarii scolare si profesionale a copiilor cu cerinte educationale speciale, precum si in vederea abilitarii si reabilitarii copiilor cu dizabilitati si/sau cerinte educationale speciale, integral;

8. Hotararea Guvernului nr. 797/2017 privind Regulamentul-Cadru de organizare si functionare al Directiei generale de asistenta sociala si protectia copilului, integral;

Director General, Dragomirescu Florinel

Bibliografia și tematica pentru concursul de recrutare pentru ocuparea functiei publice de executie de inspector, clasa I, grad profesional principal la Compartimentul Evidență și Plată Prestații Sociale din cadrul Serviciului Asistentă Socială

#### **BIBLIOGRAFIA**

1. Constitutia Romaniei, republicata;

2. Ordonanta de urgența a Guvernului nr. 57/2019, cu modificarile și completarile ulterioare:

3. Ordonanta Guvernului nr. 137/2000 privind prevenirea și sanctionarea tuturor formelor de discriminare, republicata, cu modificarile și completarile ulterioare:

4. Legea nr. 202/2002 privind egalitatea de sanse și de tratament intre femei si bărbati, republicata, cu modificarile si completarile ulterioare;

5. Legea nr. 292/2011 a asistentei sociale, republicata, cu modificarile și completarile ulterioare:

6. Legea nr. 448/2006 privind protecția și promovarea drepturilor persoanelor cu handicap, republicata, cu modificarile și completarile ulterioare;

7. Legea nr. 17/2000 privind asistenta sociala a persoanelor varstnice, republicata, cu modificarile și completarile ulterioare;

8. Legea nr. 116/2002 privind prevenirea și combaterea marginalizarii sociale, actualizata:

9. H.G. 797/2017 pentru aprobarea regulamentelor-cadru de organizare si functionare ale serviciilor publice de asistenta sociala si a structurii orientative de personal:

10. Ordinul nr. 1218/2019 pentru aprobarea Standardelor specifice minime obligatorii de calitate privind aplicarea metodei managementului de caz în protecția persoanelor adulte cu dizabilități;

11. Ordinul nr. 82/2019 privind aprobarea standardelor specifice minime de calitate obligatorii pentru serviciile sociale destinate persoanelor adulte cu dizabilități;

> Director General, Dragomirescu Florinel

### **TEMATICA**

pentru ocuparea funcției publice de execuție de inspector, clasa I, grad profesional principal la Compartimentul Evidență și Plată Prestații Sociale din cadrul Serviciului Asistență Socială

I. Constitutiei Romaniei, republicata, integral;

2. Ordonanta de urgența a Guvernului nr. 57/2019, cu modificarile și completarile ulterioare - prevederile titlului I și II ale partii a VI-a;

3. Ordonanta Guvernului nr. 137/2000 privind prevenirea și sanctionarea tuturor formelor de discriminare, republicata, cu modificarile și completarile ulterioare, integral;

4. Legea nr. 202/2002 privind egalitatea de sanse și de tratament intre femei și bărbați, republicata, cu modificarile și completarile ulterioare, integral;

5. Legea nr. 292/2011 a asistentei sociale, republicata, cu modificarile și completarile ulterioare - Capitolul IV - Sectiunea a 3-a și Sectiunea a 4-a; 6. Legea nr. 448/2006 privind protecția și promovarea drepturilor persoanelor cu handicap, republicata, cu modificarile și completarile ulterioare: - Cap. II -Drepturile persoanelor cu handicap;

- Sectiunea a 8-a - Asigurarea continuității în măsurile de protecție;

- Cap. III : - Sectiunea a 4-a - Centre pentru persoanele adulte cu handicap;

- Sectiunea a 6-a - Obligațiile persoanelor cu handicap, ale familiei sau reprezentantilor legali:

7. Legea nr. 17/2000 privind asistenta sociala a persoanelor varstnice, republicata, cu modificarile și completarile ulterioare, integral;

8. Legea nr. 116/2002 privind prevenirea și combaterea marginalizarii sociale, actualizata, integral;

9. H.G. 797/2017, Anexa 1- Regulament - cadru de organizare și funcționare al Direcției generale de asistență socială și protecția copilului, actualizat.

10. Ordinul nr. 1218/2019 pentru aprobarea Standardelor specifice minime obligatorii de calitate privind aplicarea metodei managementului de caz în protecția persoanelor adulte cu dizabilități, integral;

11. Ordinul nr. 82/2019 privind aprobarea standardelor specifice minime de calitate obligatorii pentru serviciile sociale destinate persoanelor adulte cu dizabilități - Anexa 1;

> Director General Dragomirescu Florinel

Direcția Generală de Asistentă Socială și Protecția Copilului Teleorman

Aprobat, **Director General** 

**Serviciul Evaluare Complexa** a Copilului cu Dizabilitati

#### **FISA POSTULUI** Nr...........din.............

# Informatii generale privind postul

1. Denumirea postului: inspector, clasa I, grad profesional superior

2. Nivelul postului: executie

copul principal al postului: identificarea, evaluarea/reevaluarea conditiilor de incadrare intr-un grad de  $3<sub>1</sub>$ handicap pentru copilul cu dizabilitati cu respectarea interesului superior al copilului si promovarea drepturilor copilului, monitorizarea cazurilor

# Conditii specifice pentru ocuparea postului

1. Studii de specialitate: studii universitare de licenta absolvite cu diploma, respectiv studii superioare de lunga durata, absolvite cu diploma de licenta sau echivalenta in domeniul psihologie,

2. Vechime in specialitatea studiilor necesare exercitarii functiei publice minim 7 ani in specialitatea studiilor superioare necesare ocuparii postului vacant.

3. Perfectionari (specializari):

4. Cunostinte de operare/programare pe calculator (necesitate si nivel): mediu

5. Limbi straine: facultativ

6. Abilitati, calitati si aptitudini necesare: munca in echipa, individual, bun colaborator si negociator, social, cunoscator legislatie, promt in sarcinile de lucru atribuite

7 Competenta menegeriala (cunostinte de management, calitati si aptitudini manageriale): foarte bune, indeplineste atributia de manager de caz

8. Cerinte specifice: activitate de birou, delegari, disponibilitate pentru lucru in program prelungit in anumite co tii

## Atribuțiile postului :

1.Identifica copiii cu dizabilitati si dificultati de adaptare socio-scolara, care necesita incadrare intr-un grad de handicap in urma solicitarilor directe, a referirilor din partea specialistilor care vin in contact cu copiii cu dizabilitati si a sesizarilor din oficiu:

2. Planifica întâlnirile cu copilul si părinții /reprezentantul legal, împreuna cu personalul SEC și anunța părinții/reprezentantul legal;

3. Programeaza o intalnire cu copilul si parintii/reprezentantul legal in vederea definitivarii procesului de aplicare a criteriilor biopsihosociale, in situatia in care parintii nu au facut programare;

4. Urmareste procesul de realizare a evaluarii complexe si mentine legatura, prin orice mijloace de comunicare, cu parintii/reprezentantul legal, profesionistii care realizeaza evaluarile multidisciplinare, inclusiv cu RCP din cadrul SPAS/DGASPC de sector, profesionistii din cadrul SEC si SEOSP;

5. Solicita primariei din localitatea de domiciliu a copilului numirea unui RCP si efectuarea evaluarii initiale si a evaluarii sociale pentru cazurile inregistrate mai intai la DGASPC;

6. Sprijina activitatea RCP din cadrul SPAS, cu precadere in cazul copiilor nedeplasabili, al celor provenind din familii cu venituri insuficient, al celor cu alte probleme adaugate dizabilitatii, precum violenta, incalcarea drepturilor etc., prin informare si consiliere prin activitati si mijloace de comunicare de comun acord stabilite;

7. Efectueaza demersurile necesare in numele DGASPC pentru evaluarea complexa in cadrul copiior nedeplasabili si al celor provenind din familii cu venituri insuficiente;

8. Redacteaza raportul de evaluare complexa, cu sprijinul SEC, in maximum 48 de ore de la ultima evaluare din cadrul SEC:

9. Comunica concluziile si recomandarile consemnate in raportul de evaluare complexa, in termen de maximum 3 zile de la intocmirea sa parintilor/reprezentantului legal si, dupa caz, copilului, dupa care consemneaza pe raport acordul sau dezacordul parintilor/reprezentantului legal cu privire la propunerea de grad de handicap si proiectul de plan de abilitare-reabilitare;

10. Urmareste furnizarea beneficiilor, serviciilor si interventiilor pentru copil si familie prin realizarea rmatoarelor activitati subsumate:

- mentine legatura cu copilul, parintii/reprezentatul legal si profesionistii numiti responsabili din plan prin orice mijloace de comunicare

- verifica inceperea furnizarii beneficiilor, serviciilor si a interventiilor cuprinse in plan cu parintii/reprezentantul legal si profesionistii

- colecteaza informatii legate de implementarea planului

ntifica la timp dificultatile de implementare a planului si le remediaza impreuna cu parintii/reprezentantul legal si profesionistii

- mediaza relatia dintre parinti/reperezentant legal si profesionisti atunci cand este cazul

- organizeaza sedinte de lucru cu profesionistii sau intalniri cu familia pentru identificarea solutiilor de remediere atunci cand este cazul

- solicita efectuarea de vizite de monitorizare la domiciliul copilului de catre RCP /SPAS, atunci cand este cazul

- evalueaza gradul de satisfactie a beneficiarului si al familiei sale cu privire la progresele realizate de copil si modul de implementare al planului:

11. Elaboreaza proiectul planului de abilitare-reabilitare in baza raportului de evaluare complexa, in cel mai scurt timp de la incheierea evaluarii si de comun acord cu SEC, parintii/reprezentantul legal si copilul, in raport cu varsta, gradul sau de maturitate si tipul dizabilitatii

12 Integreaza si coreleaza planul de abilitare -reabilitare cu celelalte planuti necesare copiilor, in functie de situatia acestora

13. Identifica masurile necesare si termenele de realizare in acord cu rezultatele evaluariloe

14. Identifica capacitatea si resursele de care dispune familia si comunitatea pentru a pune in practica planul 5. Se asigura ca beneficiile, serviciile si interventiile recomandate raspund nevoilor reale si prioritatilor

condului si ale familiei sale

16. Se asigura ca familia si si copilul au acces efectiv la serviciile si interventiile recomandate

17. identifica persoanele responsabile in furnizarea serviciilor si interventiilor

18. Definitiveaza proiectul planului de abilitare-reabilitare cu consultarea SEC si, dupa caz, a profesionistilor care au evaluat copilul

19. Realizeaza demersurile pentru corelarea si integrarea planului de abilitare-reabilitare cu celelalte planuri mentionate de lege

20. Stabilesc prioritatile si ordinea acordarii serviciilor din plan

21. Integistreaza dosarul copilului la secretariatul CPC

22. Informeaza parintii/reprezentantul legal cu privire la data sedintei CPC

23. Sustin cazul in CPC pe baza raportului de evaluare complexa

24. Transmit persoanelor responsabile din plan procedurile necesare pentru monitorizarea planului

25. Reevalueaza periodic planul

26 Propune revizuirea planului daca acest lucru se impune si, implicit, a contractului cu familia;

27. Revizuieste planul si contractul cu familia;

28. Intainteaza planul revizuit CPC pentru avizare:

29. Propune SEC reevaluarea complexa inainte de expirarea termenului legal, bine motivata si documentata;

30. Decide inceperea perioadei de monitorizare postservicii cand obiectivele din plan sunt atinse inainte de expirarea termenului legal;

31. Transmite informatia monitorizata catre partile implicate si interesate: profesionisti, copil si familie, SEC:

32. Inregistreaza permanent informatiile, progresele, evolutia cazului in dosarul copilului;

33. Raspunde in fata directorului general , directorului general adjunct pentru activitatea desfasurata, sefului de serviciu:

34. Colaboreaza cu ceilalti salariati ai DGASPC si cu alte persoane juridice sau fizice(in limitele de competenta stabilite de conducerea institutiei) in realizarea atributiilor ce revin postului;

35. Raspunde de pastrarea documentelor privitoare la atributiile de serviciu, constituirea dosarelor si predarea lor la arhiva unitatii, potrivit nomenclatorului indicator al actelor in vigoare;

36. Are obligatia sa cunoasca si sa respecte prevederile Statutul functionarilor publici si a Codului de conduita a functionarilor publici precum si a celorialte acte normative specifice activitatii de protectie speciala;

37. Are obligatia de a cunoste legislatia care reglementeaza domeniul sau de activitate si de a se perfectiona continuu, din acest punct de vedere;

38. Asigura actualizarea bazei de date de la nivelul serviciului si de la nivelul institutiei, cu date despre cazurile pe care le instrumenteaza;

9. Are obligatia pastrarii confidentialitatii asupra tuturor datelor pe care le cunoaste si care privesc copiii din sistemul de protectie:

40. Sa anunte seful ierarhic despre neprezentarea la locul de munca, in termen de 24 de ore de la data cand a intervenit incapacitatea temporara de munca;

41. Indeplineste si alte sarcini/atributii incredintate de catre serfii ierarhici;

42. Are obligatia sa cunoasca si sa respecte normele privind sanatatea si securitatea in munca, respectiv:

- sa se prezinte la serviciu in deplina capacitate de munca, astfel incat sa nu se expuna la pericole de accidente sau sa deranjeze activitatea colegilor

- sa respecte disciplina muncii;

43. Sa comunice imediat angajatoruluisi/sau lucratorilor desemnati orice situație de munca despre care au motive intemeiate sa o considere un pericol pentru sanatatea si securitatea angajatilor, precum si orice deficiența a sistemelor cu care aceștia își desfășoară activitatea;

44. Respecta prevederile R.O.F. și R.O.I. al DGASPC Teleorman;

45. Sa isi insuseasca si sa respecte prevederile legislatiei in domeniul securitatii si sanatatii in munca si masurile de aplicare a acestora;

46. Poate refuza motivat orice sarcina de munca in cazul in care considera ca nu are capacitatea de a o efectua;

- Sunt de acord cu atributiile si obligatiile ce-mi revin in calitate de angajat in cadrul Directiei Generale de Asistenta Sociala si Protectia Copilului - Teleorman si mă oblig sa le respect in totalitate.

In cazul in care sufar un prejudiciu, indiferent de natura lui, inclusiv de natura unui acciden: de munca, care are la baza si cauze imputabile mie, ca urmare a nerespectarii obligatiilor privind securitatea si sanatatea in munca ce-mi revin in calitate de angajat, exonerez de orice raspundere persoanele in drept sa-mi conduca si coordoneze activitatea, inclusiv conducerea unitatii.

#### Identificarea functiei publice corespunzatoare postului

- 1. Denumire: inspector, clasa I
- 2. Grad profesional : superior
- 3. Gradatia : -
- 4. Vechimea in specialitatea necesara : minim 7 ani

### Sfera relationara a titularului postului

## 1. Sfera relationala interna

a) Relatii ierarhice:

- subordonal fata de : Director General al Directiei Generale de Asistenta Sociala si Protectia Copilului Teleorman, Directorului Genera Adjunct, sef serviciu

b) Relatii functionale : cu toate compartimentele/serviciile din cadrul Directiei

c) Relatii de control : Se supune controlului Directorului General al Directiei Generale de Asistenta Sociala si Protectia Copilului Teleorman, Directorului General Adjunct, sefului de serviciu si institutiilor abilitate prin lege sau alte acte normative

d) Relatii de reprezentare : in limitele de competenta stabilite de conducerea Directiei Generale de Asistenta Sociala si Protectia Copilului Teleorman

### 2. Sfera relationara externa

a) Cu autoritati si institutii publice: ANPDCA, autoritati publice si in limitele de competenta ale serviciului evaluare complexa a copilului cu dizabilitati si altele, dupa caz

b) Cu organizatii internationale : dupa caz

c) Cu persoane juridice private : atunci cand este cazul

### 3. Limite de competenta : stabilite de conducerea DGASPC Teleorman

'elegare de atributii si competenta : pe perioada de absenta din unitate(cursuri, concediu medical,  $\overline{4}$ concediu de adihna, concediu fara plata) atributiile vor fi indeplinite de .......

# Intocmit de :

Numele si prenumele : Functia publica de conducere:

Semnatura :............................ Data intocmirii : .......................

## Avizat de:

Numele si prenumele : Functia publica de conducere :

## Luat la cunostinta de catre ocupantul postului :

Numele si prenumele : Functia publica de executie : inspector, clasa I, grad profesional superior

Data intocmirii :.......................

## DIRECTIAGENERALĂ DE ASISTENTĂ SOCIALĂ ȘI PRITECTIA COPILULUI TELEORMAN Serviciul Asistenta Sociala

## **APROBAT DIRECTOR GENERAL. FLORINEL DRAGOMIRESCU**

## **FISA POSTULUI**

### Informatii generale privind postul

1. Denumirea postului: inspector principal

2. Nivelul postului: de executie - Serviciul Asistenta Sociala - Compartiment Prevenire, Marginalizare sociala si asistenta persoane varstnice

3. Scopul principal al postului : - informarea completa in vederea accesului persoanelor supuse marginalizarii la drepturile si facilitatile prevazute de Legea nr. 116/2002 si asistenta persoane varstirlice:

- management de caz pentru adulti, adulti cu dizabilitati și monitorizare servicii sociale.

#### Condiții specifice pentru ocuparea postului

1. Studii de specialitate: studii superioare socioumane

2. Perfecționări (specializări): în domeniul asistentei sociale:

3. Cunostinte de operare/programare pe calculator: cunostinte Microsoft Office, nivel mediu;

4. Limbi străine: -

5. Abilități, calități și aptitudini necesare : adaptabilitate, capacitatea de a lucra în echipă și independent, păstrarea confidențialității, corectitudine și fidelitate, abilități de comunicare serisă și orală, preocuparea pentru ridicarea nivelului profesional, flexibilitate, capacitate de adaptare la conditii de stres, eficient la lucrul in echipă, aplică teoria la situații practice.

6. Cerințe specifice: activitate de birou, delegări.

Atributiile postului: răspunde de îndeplinirea următoarelor atribuții:

1. colaboreaza în elaborarea Proiectului Planului Judetean Anti- Sărăcie și Promovare a incluziunii sociale:

2. colaboreaza în monitorizarea activitatilor și termenelor stabilite pentru prevenirea sau reducerea saraciel si promovarea incluziunii sociale:

3. colaboreaza cu consiliile locale in vederea transmiterii situatiei privind persoanele care beneficiaza de prevederile Legii nr. 116/2002 privind prevenirea și combaterea marginalizării sociale:

4. colaboreaza cu consiliile locale in vederea transmiterii programelor de masuri pentru prevenirea si combaterea marginalizarii sociale;

5. centralizeaza datele primite de la autoritățile administrației publice locale privind programele și projecto de nivel local pentru prevenirea și combaterea marginalizarii sociale;

6. centralizarea și monitorizarea informațiilor despre dinamica numărului persoanelor cu handicap;

7. elaborarea si gestionarea bazei de date cu persoanele care beneficiaza de prevederile Legii nr. 116/2002 privind prevenirea și combaterea marginalizării sociale, in urma colaborarii cu autoritatile publice locale;

8. asigură, la cerere, informare si consultanță privind drepturile si facilitatile pentru persoane cu handicap aflate în evidenta și modul de acordare a acestora, conform legislatici in vigoare;

9. asigură, la cerere, informare, consultanță și consiliere de specialitate privind drepturile si facilitatile pentru persoanele varstnice din judet si modul de acordare a acestora, conform legislatiei in vigoare;

10. colaboreaza cu autoritățile locale din judet pentru evidenta și monitorizarea serviciilor de ingrifire la domiciliu și a persoanelor varstnice vulnerabile care beneficiaza de aceste servicii;

11 crearea și gestionarea unei baze de date a beneficiarilor din centrele rezidentiale pentru persoane varstnice aflate în structura DGASPC Teleorman.

12, este numit manager de caz prin dispoziția directorului general, indeplinind urmatoarele atributii:

- coordonează. monitorizează și evaluează implementarea PP pentru beneficiarii din fiecare centru rezidential pentru persoane cu dizabilitati din structura DGASPC Teleorman :

- convoaca echipa multidisciplinara din cadrul fiecarui centru pentru persoane cu dizabilitati din structura DGASPC Teleorman, în vederea revizuirii PP și monitorizarii activităților și /sau serviciilor planificate în  $PP:$ 

- revizuieste PP împreuna cu echipa multidisciplinara, după o perioada de maxim 6 luni de la evaluarea initială și periodic la interval de 6 luni.

monitorizeaza lunar activitățile și /sau serviciile planificate prin PP, în ceea ce privește evoluția situatiei/progreselor pentru fiecare beneficiar din centrele rezidentiale pentru persoane cu dizabilitati din structura DGASPC Teleorman;

completeaza Fisa de monitorizare, în întâlnirea de lucru cu echipa multidisciplinara pentru fiecare beneficiar din centrele rezidentiale pentru persoane cu dizabilitati din structura DGASPC Teleorman:

- la încetarea acordării serviciilor, împreună cu personalul implicat, completează rubrica de concluzii din PP. precizând evoluția beneficiarului din centrele rezidentiale pentru persoane cu dizabilitati, precum și problèmele intâmpinate;

- analizează impreuna cu seful de centru și un reprezentant al personalului, chestionarele aplicate anual beneficiarilor din centrele rezidentiale pentru persoane cu handicap din structura DGASPC Teleorman, iar rezultatele analizei vor fi incluse în raportul anual;

- face parte din comisia de incetare a acordarii serviciilor sociale în cazul în care un beneficiar nu respecta clauzele contractuale:

- pastreaza permanent legatura cu responsabilii de caz și cu echipa multidisciplinara d:n cadrul fiecarui centru rezidential pentru persoane cu dizabilitati din cadrul DGASPC Teleorman;

- intogmeste documentele prevazute în Ordinul nr. 1218/2019 pentru aprobarea Standardelor specifice minime obligatorii de calitate privind aplicarea metodei managementului de caz în protecția persoanelor adulte cu dizabilitati : raport de evaluare a beneficiarului și a contextului sau de viața; fisa de identificare a riscurilor; planul de actiune; raport de inchidere a cazului.

13. infocmeste si transmite spre avizare SECPAH planurile individuale de servicii pentru persoanele ce obtin dertificate de incadrare in grad de handicap grav cu asistent personal;

14. transmite autoritatilor publice locale, precum și persoanei cu handicap în cauza, planurile individuale de servicii pentru persoanele ce obtin certificate de incadrare in grad de handicap grav cu asistent personal;

15. monitorizeaza evolutia numarului de beneficiari din centrele rezidentiale pentru persoane adulte cu handidap, aflate in structura DGASPC Teleorman:

16. elaboreaza si actualizeaza in format electronic baza de date a beneficiarilor din centrele rezidentiale pentru persoane cu dizabilitati (intrari si iesiri);

17. indeplineste atributii de secretar al Comisiei de admitere in centrele rezidentiale pentru persoane adulte cu handicap din structura directiei;

18. operareaza, in baza de date proprie de evidenta si in programul D-Smart, admiterea persoanelor adulte cu handicap in centru, precum si incetarea furnizarii serviciilor sociale;

19. primeste notificarile sefilor de centre cu privire la intrarile si iesirile din centru, repartizate de seful ierarhic superior:

20.colaboreaza permanent cu colegii din cadrul serviciului si din cadrul celorlalte servicii, compartimente si birouri din aparatul propriu al DGASPC Teleorman, in vederea indeplinirii corespunzatoare a sarcinilor de serviciu.

21 elaboreaza și revizuieste la nevoie procedurile specifice compartimentului;

22. tăspunde de intocmirea, detinerea, păstrarea și arhivarea tuturor documentelor intocmite. precum si de constituirea lor, indosarierea acestora și predarea lor la arhiva unității, potrivit nomenclatorului indicator al actelor în vigoare;

23. ale obligația să cunoască și să respecte prevederile legale aplicabile functionarilor publici și a celor alte acte normative ce reglementează domeniul său de activitate, cu respectarea condițiilor de eficienta si eficacitate:

24. îndeplineste orice alte atribuții stabilite, de conducerea DGASPC Teleorman in limitele competentelor si ale legii;

25. respectă programul de lucru și semneaza condica de prezență;

26. asigură confidențialitatea datelor legate de atributiile sale de serviciu, conform legii;

27. a e obligația să cunoască și să respecte normele privind sănătatea și securitatea în muncă. respectiv: - sa se prezinte la serviciu apt pentru muncă;

- sa respecte disciplina muncii;

- sa comunice imediat angajatorului si /sau lucratorilor desemnati orice situatie de munca despre care au motive interneiate sa o considere un pericol pentru sanatatea si securitatea sa sau a altor angajati, precum si orice deficienta a sistemelor cu care acestia isi desfasoara activitatea :

- sa aduca la cunostinta angajatorului accidentele suferite de propria persoana;

- sa isi insuseasca si sa respecte prevederile legislatiei din domeniul securitatii si sanatatii in munca si masurile de aplicare a acestora :

#### Identificarea funcției publice corespunzătoare postului

1. Denumire: inspector

2.  $Classa: A$ 

3. Gradul profesional: principal

4. Vechimca în specialitate necesară : 5 ani

#### Sfera relațională a titularului postului

#### Intern:

Lrelații ierarhice: subordonat față de: Directorul General al Direcției Generale de Asistență Socială și Protecția Copilului Teleorman, Directorul General Adjunct și Seful de serviciu;

2. relații funcționale: cu toate compartimentele din cadrul DGASPC;

3. relații de control: se supune controlului Directorului General al Direcției Generale de Asistență Socială și Protecția Copilului Teleorman, Directorului General Adjunct, Sefului de Serviciu și instituțiilor abilitate prin lege sau alte acte normative;

4. relații de reprezentare: în limitele de competență stabilite de conducerea Direcției Generale de Asstență Socială și Protecția Copilului Teleorman;

#### Extern:

l cu autorități și instituții publice: consilii locale, autorități publice, etc. in limitele de competență ale serviciului ;

2. cu organizații internaționale: după caz, in limitele de competență ale serviciului ;

3. *cu persoane juridice private*: atunci când este cazul, in limitele de competență ale serviciului ;

*Limite de competență* – stabilite de conducerea D.G.A.S.P.C. Teleorman;

**Delegarea de atribuții și competență**: pe perioada de absență din unitate (cursuri, concediu medica), concediu de odihnă, concediu fără plata, alte situatii), atribuțiile vor fi îndeplinite de inspector superior in cadrul Compartimentului management de caz pentru adulti, adulti cu dizabilitati și monitorizare servicii sociale;

Intocmit de: Numele și prenumele: Funcția publică de conducere: Sef Serviciu Semnătura: Data intocmirii:

Avizat: Numele și prenumele: Funcția publică de conducere: Director General Adj. Semnătura:  $Diata:$ 

#### Luat la cunostintă de către ocupantul postului:

Sunt de acord cu atributiile si obligatiile ce-mi revin in calitate de angajat in cadrul Directiei Generale de Asistenta Sociala si Protectia Copilului Teleorman -Serviciul Asistenta Sociala si ma pblig sa le respect in totalitate.

Numele și prenumele: . Funcția publică de executie: inspector principal Semnätura: Data:

Denumire angajator

Date de identificare ale angajatorului (adresă completă, CUI) Date de contact ale angajatorului (telefon, fax) Nr. de înregistrare Data înregistrării

#### **ADEVERINTĂ**

Prin prezenta se atestă faptul că dl/dna ............................, posesor/posesoare al/a individual de muncă, cu normă întreagă/ cu timp parțial de .......................ore/zi, încheiat pe durată determinată/ nedeterminată, înregistrat în registrul general de evidență a salariaților cu nr. 

Pentru exercitarea atribuțiilor stabilite în fișa postului aferentă contractului individual de muncă/ actului administrativ de numire au fost solicitate studii de nivel<sup>2</sup> 

Pe durata executării contractului individual de muncă/ raporturilor de serviciu, 

- vechime în specialitatea studiilor: ................ ani ...........luni ................zile.

Pe durata executării contractului individual de muncă/ raporturilor de serviciu au intervenit următoarele mutații (modificarea, suspendarea, încetarea contractului individual de muncă/ raporturilor de serviciu) :

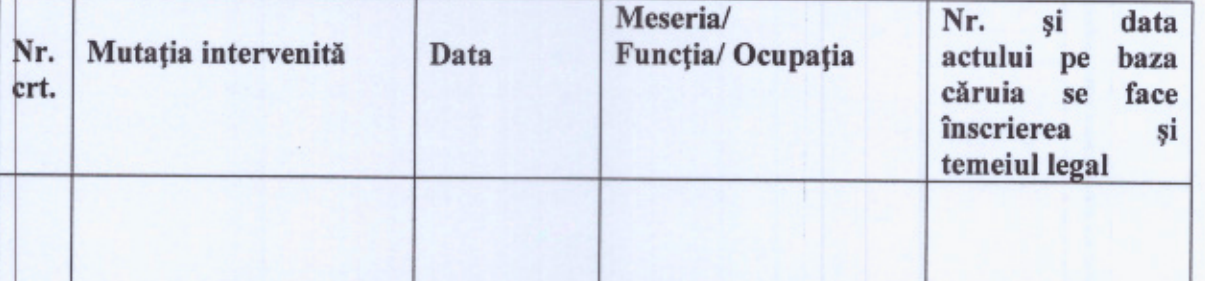

În perioada lucrată a avut ........... zile de concediu medical și ......... concediu fără plată.

Cunoscând normele penale incidente în materia falsului în declarații, certificăm că datele cuprinse în prezenta adeverință sunt reale, exacte și complete.

Data..............................

Numele și prenumele reprezentantului legal al angajatorului<sup>3</sup>

Semnătura reprezentantului legal al angajatorului

Stampila angajatorului

Prin raportare la Clasificarea Ocupațiilor din România și la actele normative care stabilesc funcții.

Se va indica nivelul de studii (mediu/superior)

Persoana care potrivit legii / actelor juridice constitutive / altor tipuri de acte legale reprezintă angajatorul în relațiile cu terții.